## 正取者取消方式

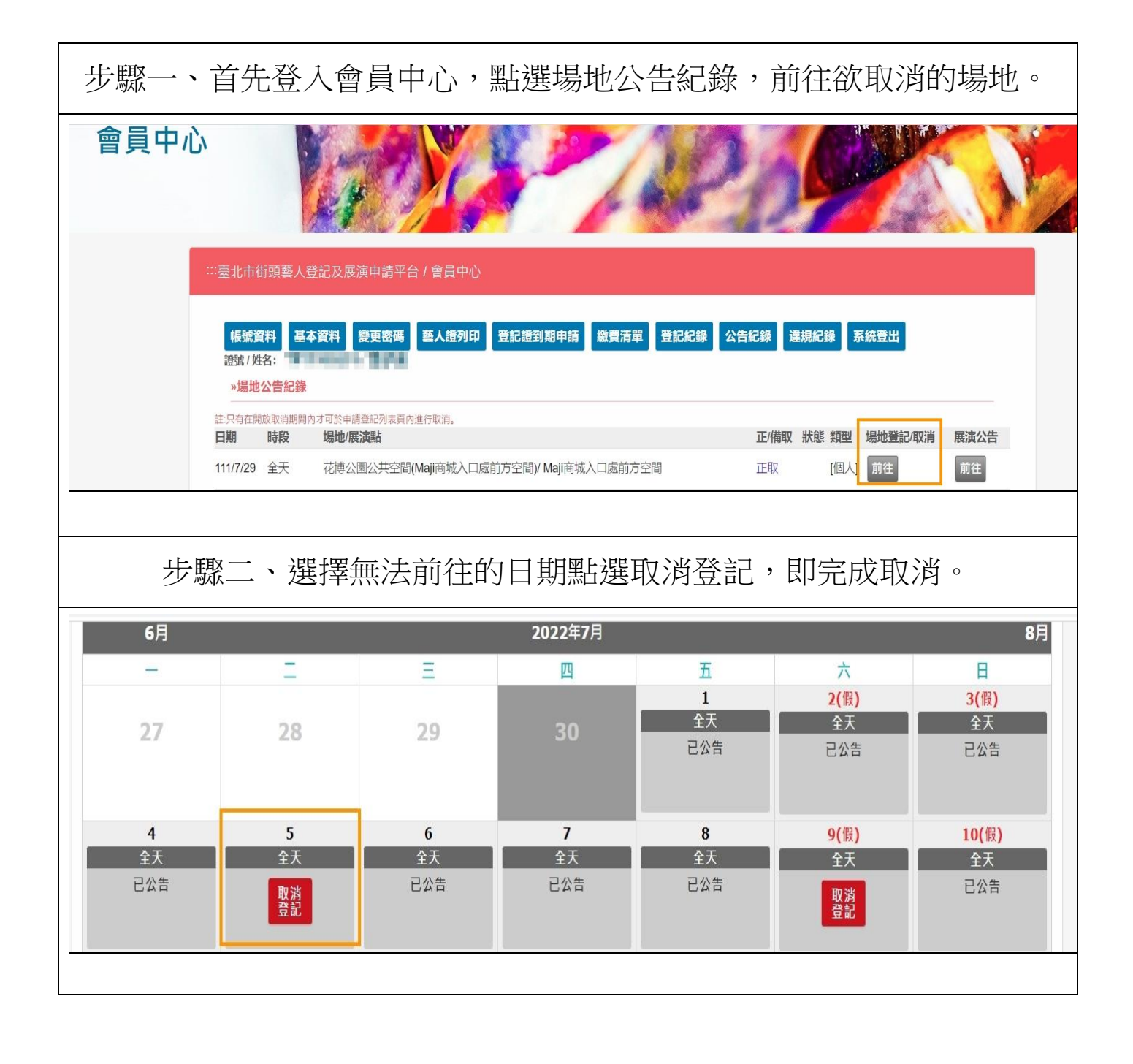